#### CENG4480 Lab 3: Sound Record

#### **Yuzhe Ma**

2016 Fall

[yzma@cse.cuhk.edu.hk](mailto:yzma@cse.cuhk.edu.hk)

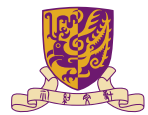

香港中文大學

The Chinese University of Hong Kong

[Timer Configuration](#page-2-0)

[UART Configuration](#page-12-0)

[ADC Configuration](#page-16-0)

[Autocorrelation](#page-20-0)

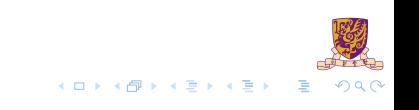

#### <span id="page-2-0"></span>[Timer Configuration](#page-2-0)

[UART Configuration](#page-12-0)

[ADC Configuration](#page-16-0)

[Autocorrelation](#page-20-0)

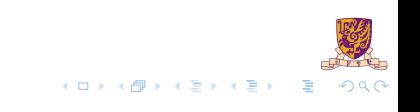

### PC & PR

#### Prescale Counter (PC)

32-bit register which controls division of PCLK. It is incremented on every PCLK.

#### Prescale Register (PR)

32-bit register which specifies the maximum value of PC.

- $\triangleright$  Once PC reaches the value in PR, it will be reset.
- ► **TODO**: Please set the value of PR of timer 0(T0PR) in function "void init\_timer(void)".

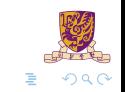

 $\left\{ \begin{array}{ccc} \square & \rightarrow & \left\langle \bigoplus \right. \right. & \rightarrow & \left\langle \biguplus \right. \right. & \rightarrow & \left\langle \biguplus \right. \right. \end{array}$ 

# TC & MR

#### Timer Counter (TC)

32-bit register which is incremented once PC reaches its terminal count.

#### Match Register (MR)

32-bit register whose value is continuously compared to the TC value. When the two values are equal, actions will be triggered automatically.

- $\triangleright$  MR0-MR3 correspond to channel0-channel3.
- $\triangleright$  In function "void init timer(void)", TOMR0=691, which means the MR0 of timer 0 is set to 691.

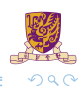

 $\left\{ \begin{array}{ccc} \square & \rightarrow & \left\langle \bigoplus \right. \right. & \rightarrow & \left\langle \biguplus \right. \right. & \rightarrow & \left\langle \biguplus \right. \right. \end{array}$ 

# Relationships among PC & PR & TC

- $\triangleright$  When PC reaches the value stored in PR, TC is incremented
- $\triangleright$  PC is reset on the next PCLK.
- $\triangleright$  When PR = 0, TC increments on every PCLK

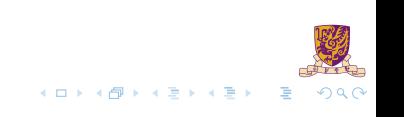

# Relationships among PC & PR & TC

- $\triangleright$  When PC reaches the value stored in PR, TC is incremented
- $\triangleright$  PC is reset on the next PCLK.
- $\triangleright$  When PR = 0, TC increments on every PCLK
- $\triangleright$  When PR = 1, TC increments every 2 PCLKs

 $\mathbf{A} \times \mathbf{B}$ 

#### Considering that  $PR = 0$ ,  $MR = 691$ , PCLK is 13.824 MHz. Calculate interrupt frequency. How about when  $PR = 2$ ?

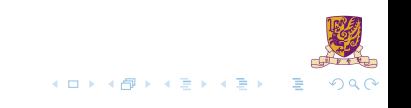

# Interrupt Register (IR)

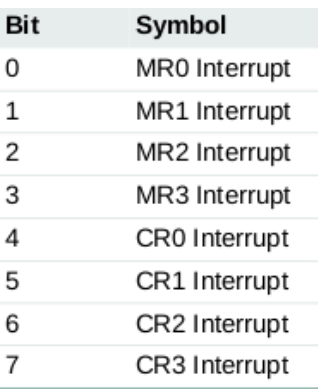

- $\triangleright$  Name: T0IR for timer 0, T1IR for timer 1. (This rule also applies to other timer registers)
- $\triangleright$  Setting corresponding IR bit to 1 will reset the interrupt.
- For example,  $T0IR = 0x01'$  will write "1" to bit [0], which will reset the MR0 interrupt.

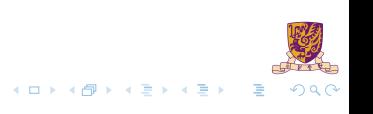

### An Example

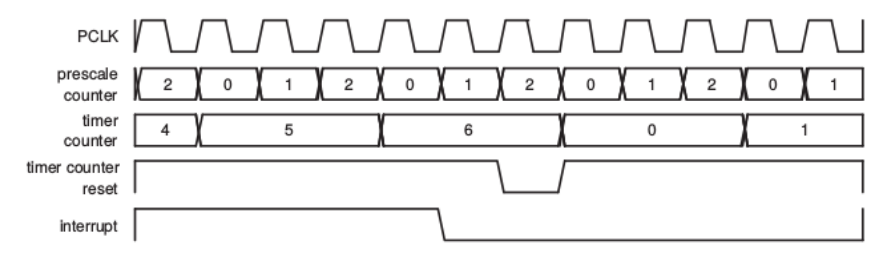

The relation between PR, PCR and TC, with PR=2, MR=6

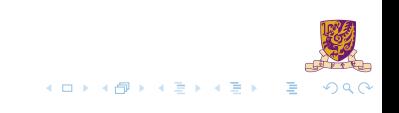

# Match Control Register (MCR)

- $\triangleright$  MCR: 16-bit register which is used to control the operations to be performed when "Match Event" happens.
- $\triangleright$  Bit [0] Bit [2] correspond to MR0. Bit [3] Bit [5] correspond to MR1 and so on.
- $\triangleright$  Bit [13] Bit [15] are not defined.

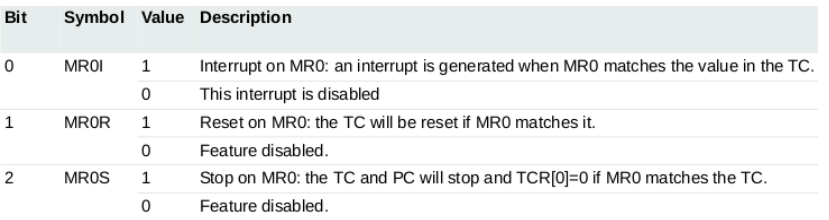

#### **TODO**: set MCR of timer 0 in the function void

init timer(void).

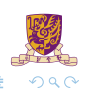

 $\mathbf{A} \times \mathbf{B}$ 

Considering the figure of Timer 0 above, what is the corresponding MCR value?

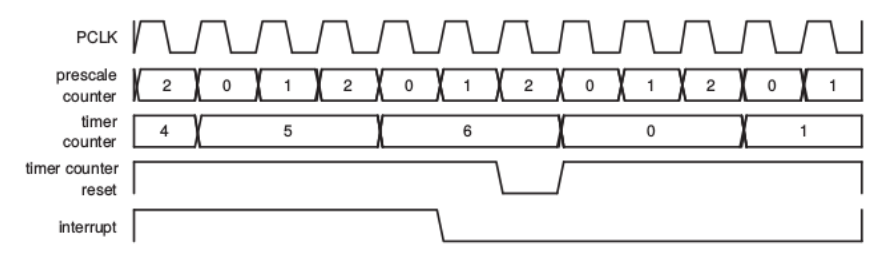

The relation between PR, PCR and TC, with PR=2, MR=6

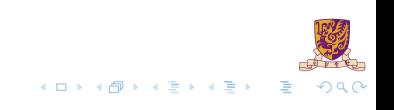

<span id="page-12-0"></span>[Timer Configuration](#page-2-0)

[UART Configuration](#page-12-0)

[ADC Configuration](#page-16-0)

[Autocorrelation](#page-20-0)

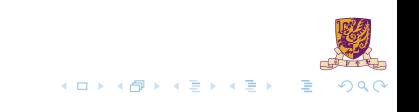

# Divisor Latch Registers: Baudrate **Calculation**

- $\triangleright$  The U0DLL and U0DLM registers together form a 16 bit divisor.
- $\blacktriangleright$  U0DLL contains the lower 8 bits of the divisor.
- $\triangleright$  U0DLM contains the higher 8 bits of the divisor.

If Fractional Divider Register(refer to datasheet) is not set, the baudrate can be calculated by

> $UART0_{baudrate} = \frac{16 \times (256 \times U0DLM + U0DLL)}{16 \times (256 \times U0DLM + U0DLL)}$ *PCLK*

In the lab 3, we need to set the baudrate to be 57600. Please set U0DLL and U0DLM in the function void Init Serial A(void)

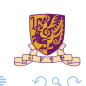

 $\left\{ \begin{array}{ccc} \square & \rightarrow & \left\langle \bigoplus \right. \right. & \rightarrow & \left\langle \biguplus \right. \right. & \rightarrow & \left\langle \biguplus \right. \right. \end{array}$ 

# Data Buffer Register & Line Status Register(LSR)

- $\blacktriangleright$  Receiver Buffer Register(RBR): contains the oldest received byte.
- $\blacktriangleright$  Transmit Holding Register(THR): contains the newest byte can be written via the bus interface.
- $\blacktriangleright$  LSR is read-only, and provides status information on the TX and RX blocks.
- $\triangleright$  Bit [0] of LSR indicates whether RBR is empty or not.
- $\triangleright$  Bit [5] of LSR indicates whether THR is empty or not.

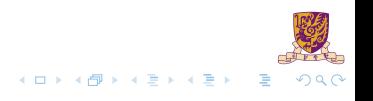

# Data Buffer Register & Line Status Register(LSR)

- $\triangleright$  Remember to check the status of RBR/THR before read/send operation.
- $\triangleright$  Based on this, fill in the condition of the "while loop" in the function char getchar(void) and void sendchar(char ch)

<span id="page-16-0"></span>[Timer Configuration](#page-2-0)

[UART Configuration](#page-12-0)

[ADC Configuration](#page-16-0)

[Autocorrelation](#page-20-0)

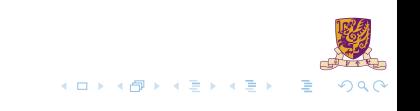

# A/D Control Register(ADCR)

ADCR is used for setting configuration.

- $\triangleright$  Bit [7:0]: SEL field selects which pins are sampled.
- $\triangleright$  Bit [15:8]: CLKDIV determines how much the PCLK is divided by. The divided clk is used for AD conversion.
- $\triangleright$  Bit [21]: PDN selects the ADC mode.
- $\triangleright$  Bit [26:24]: START determines when to start conversion.

### Example

In the function "unsigned char read sensor(int channel)"

- $\triangleright$  ADCR=0x1  $\lt$  channel: sets value 0 to the bit [0], which means pin 0 is used for sampling.
- ▶ ADCR $|=0x1200200$ : bit [9], bit [21], bit [24] are set to 1, which define CLKDIV =  $0x02 \rightarrow$  sampling rate =  $\frac{PCLK}{2}$  $PDN = 1, \rightarrow$  operational mode  $STAT = 001$ ,  $\rightarrow$  start conversion now

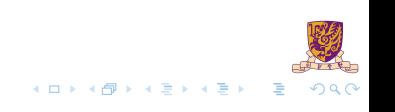

# A/D Data Registers(ADDR)

ADDRs have 32-bit which include the ADC result and the ADC completion flags.

- $\triangleright$  Bit [15:6]: 10 bits ADC result.
- $\triangleright$  Bit [31]: Completion flag. '1' indicates ADC is completed.

Please write codes to extract the ADC result in the same function. For simplicity, you just need to extract bit [15:8] of ADDR in this lab.

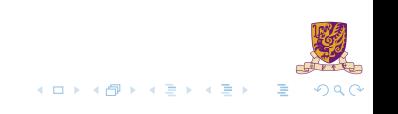

<span id="page-20-0"></span>[Timer Configuration](#page-2-0)

[UART Configuration](#page-12-0)

[ADC Configuration](#page-16-0)

[Autocorrelation](#page-20-0)

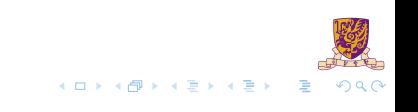

## Fundamental Frequency

- If The *fundamental frequency*  $f_0$  is the lowest frequency of a periodic waveform.
- $\blacktriangleright$  The period of fundamental frequency is  $t_0 = \frac{1}{f_0}$
- $\blacktriangleright$  The term "lag" denotes the period expressed in samples:  $j = t_0 \times f_s$ , where  $f_s$  is sampling frequency.

# Fundamental Frequency Detection–Autocorrelation Function

Given a discrete signal *x<sup>n</sup>* and the mean value *m*, autocorrelation *R* at lag *j* is defined as:

$$
R(j) = \sum_{n} (x_n - m)(x_{n-j} - m)
$$

- ► The  $x_{n-i}$  can be seen as signal  $x_n$  with a delay *j*.
- If The larger  $R$  is, the more they "match".
- $\blacktriangleright$  When  $j = 0$ , autocorrelation reaches the maximum, because they are exactly matched.
- But  $j = 0$  indicates the signal is not periodic, which is not considered, so we need find *j* > 0 that maximizes *R*.

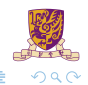

#### Autocorrelation

$$
R(j) = \sum_{n} (x_n - m)(x_{n-j} - m)
$$

You are going to calculate the *R* based on the codes in the report. Try these 2 ways and to see if there are any differences: 1.  $m =$  mean value of X 2.  $m =$  minimum value of X

<span id="page-24-0"></span>[Timer Configuration](#page-2-0)

[UART Configuration](#page-12-0)

[ADC Configuration](#page-16-0)

[Autocorrelation](#page-20-0)

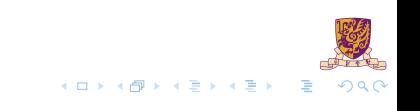

## CCLK & PCLK

- $\triangleright$  CCLK: ARM processor clock frequency. The value is defined by oscillator output frequency  $F_{\text{OSC}}$  and register PLLCFG
- $\triangleright$  PCLK: peripheral clock. The value is defined by CCLK and register APBDIV.

► In lab 3, PCLK = 
$$
\frac{F_{\text{OSC}} \times 5}{4}
$$
.

### Reminder

- $\triangleright$  Note that the initial value of the register is set by the file "startup.s", which is the initialization file of the software you use.
- $\blacktriangleright$  The initial value may be a little different from its reset value.